## 2.69 - Aralık 2020

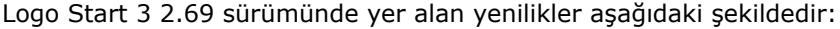

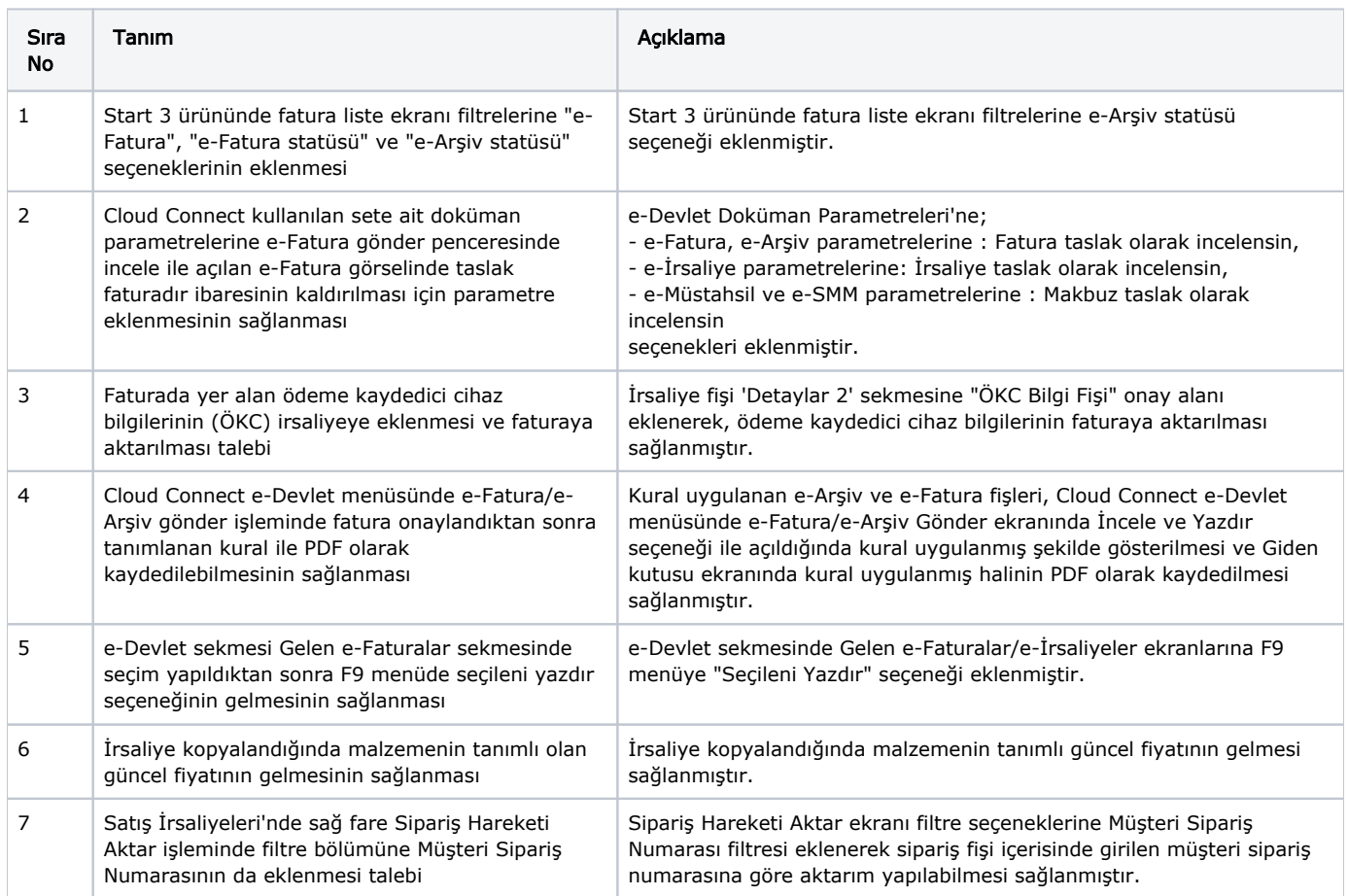

## Sürümde Yer Alan İyileştirmeler

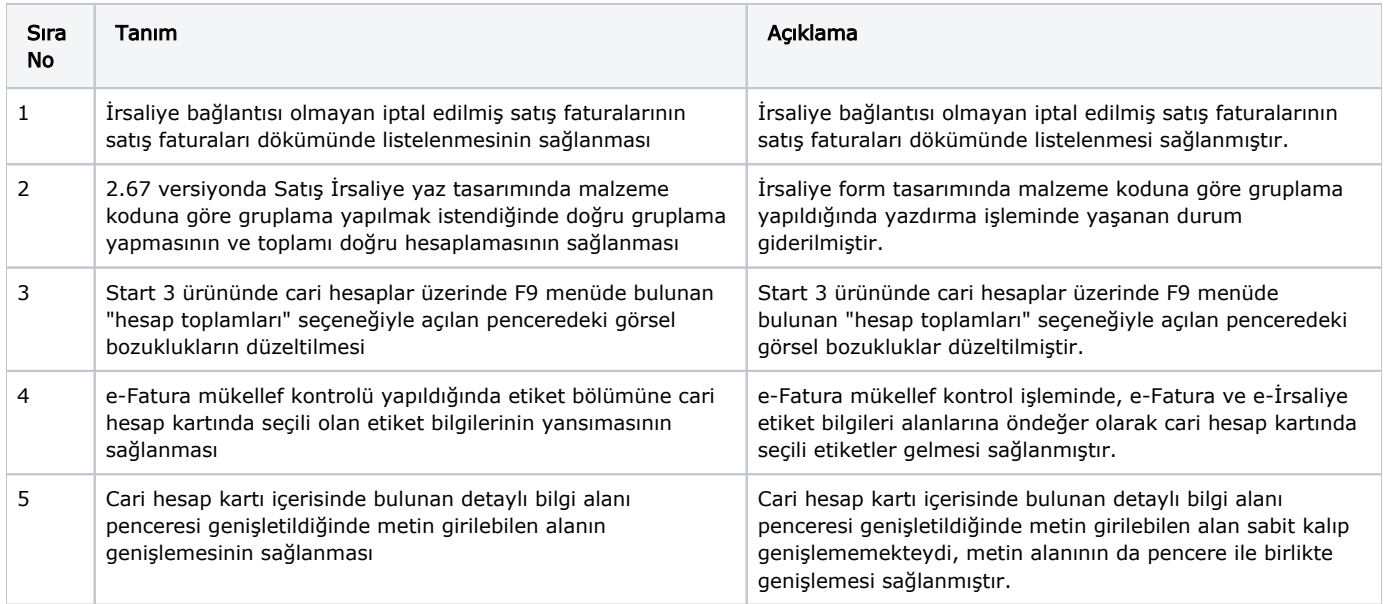

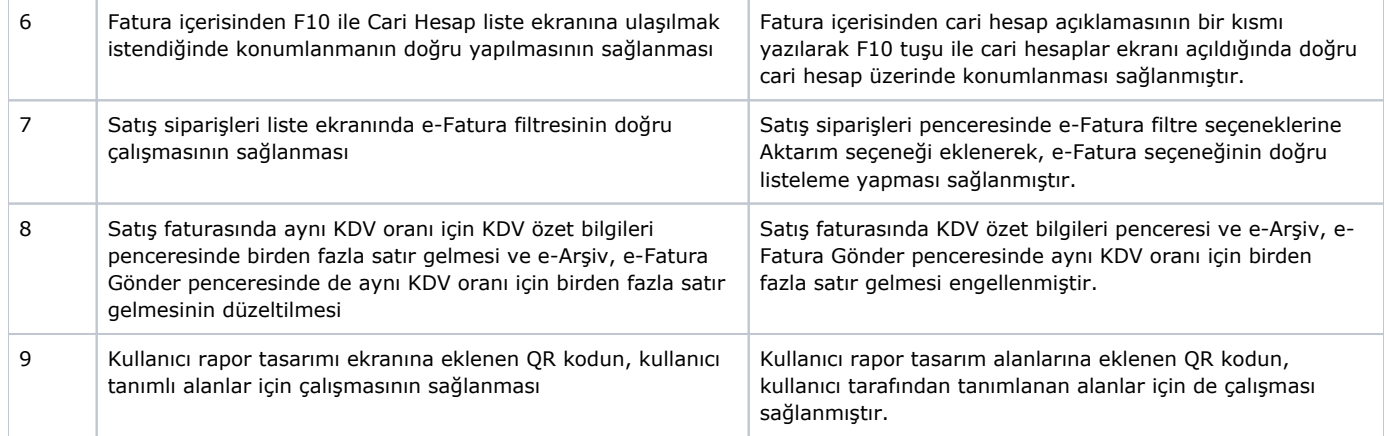